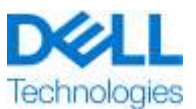

# **Wprowadzenie do usług**

# ProDeploy Plus for NetWorker

Usługa dostępna na wielu poziomach ProDeploy i ProDeploy Plus ("Poziom usługi" dla opcji pojedynczej lub "Poziomy usługi" dla opcji zbiorczej) jest częścią pakietu Dell ProDeploy Enterprise Suite ("Pakiet ProDeploy Suite"). Rozwiązania dla przedsiębiorstw obejmują głównie platformy sprzętowe, takie jak serwery, pamięci masowe, urządzenia sieciowe i platformy modułowe (zwane dalej "Platformą sprzętową"), jak również powiązane oprogramowanie dla przedsiębiorstw i dodatkowe komponenty sprzętowe, modernizacje czy funkcje zarządzania danymi (zwane dalej "Uzupełniającymi usługami wdrożeniowymi").

Firma Dell Technologies Services ("DT Services") świadczy tę Usługę zgodnie z niniejszym dokumentem. Oferta, zlecenie lub inna wzajemnie uzgodniona forma faktury lub potwierdzenia zamówienia (dalej "Formularz zamówienia") będzie zawierać nazwę usług oraz wybrane i zakupione elementy opcjonalne. Aby uzyskać dodatkową pomoc lub otrzymać kopię umowy serwisowej, należy kontaktować się z działem pomocy technicznej lub przedstawicielem handlowym firmy Dell Technologies.

# Spis treści

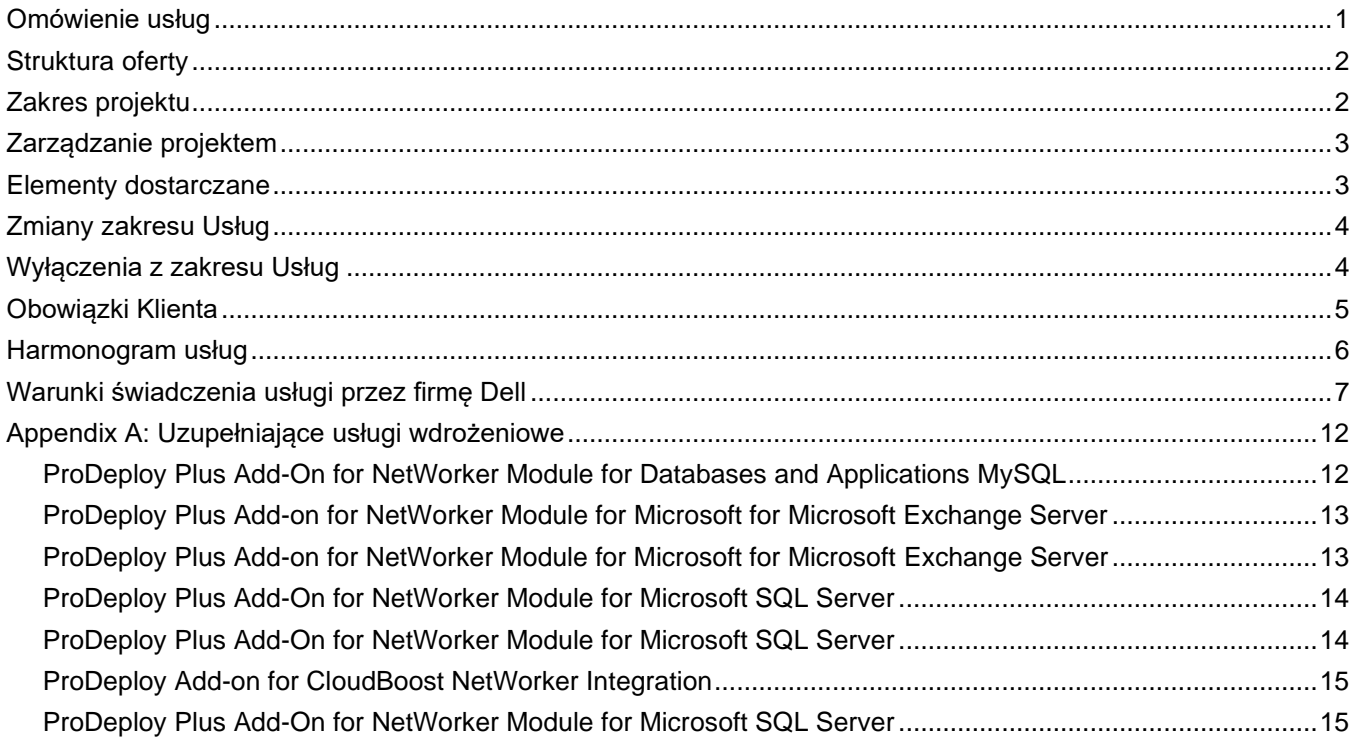

# <span id="page-0-0"></span>Omówienie usług

Usługa *ProDeploy Plus for NetWorker* zapewnia szybką i łatwą instalację podstawowego środowiska NetWorker.

Instalacja środowiska NetWorker w środowisku klienta jest realizowana przez personel DT Services współpracujący z klientem. DT Services zapewnia także klientowi wglądem do cech i funkcji produktu, które poprawiają wydajność i efektywność istniejącego środowiska tworzenia kopii zapasowych. Celem usługi jest szybkie osiągnięcie wyników za pomocą sprawdzonej strategii, w celu zminimalizowania czasu i wpływu

wdrażania określonych składników oprogramowania NetWorker w ramach środowiska tworzenia kopii zapasowych klienta. Usługa obejmuje także przegląd funkcjonalny, dzięki któremu pracownicy klienta szybko osiągną doświadczenie w zakresie obsługi technicznej środowiska NetWorker pozwalające na zachowanie optymalnych poziomów wydajności.

Firma DT Services jest odpowiedzialna za wykonanie wyłącznie Usług określonych wyraźnie w niniejszym dokumencie. Wszystkie inne usługi, zadania i działania, włącznie z integracją z ItemPoint, są wyłączone z tego zakresu.

Niniejszą usługę świadczy się w siedzibie klienta.

## <span id="page-1-0"></span>Struktura oferty

Dostępne są dwa rodzaje oferowanych usług: Usługi podstawowe i Usługi dodatkowe.

Usługi podstawowe są związane z wdrożeniem konkretnej Platformy sprzętowej ostatnio zakupionej lub dotyczą Dodatkowej usługi wdrożeniowej na Platformie sprzętowej. Usługi podstawowe są identyfikowane w Formularzu zamówienia przez ciąg Basic Deployment, ProDeploy lub ProDeploy Plus, po którym następuje [Seria Platformy sprzętowej] lub termin [Base], a następnie [dodatkowe identyfikatory] w razie potrzeby. Na przykład *ProDeploy Plus Dell PowerMax*.

Usługi dodatkowe są identyfikowane w formularzu zamówienia jako "Add-on" (dodatkowe). Usługi dodatkowe mogą być łączone z dowolną usługą podstawową w ramach tej samej warstwy ofertowej. Na przykład usługę ProDeploy Plus Add-on Service można połączyć wyłącznie z usługą ProDeploy Plus Primary Service. Niektóre Usługi dodatkowe mogą zawierać listę opcji usług podrzędnych, które są wybierane przez klienta jako posprzedażne lub w momencie rozpoczęcia projektu. Usługi dodatkowe można kupować w dowolnych ilościach na pokrycie kosztów różnych usług podrzędnych lub w celu zwielokrotnienia tej samej usługi podrzędnej. W celu uzyskania dodatkowych informacji na temat konkretnych Usług dodatkowych należy zapoznać się z dodatkiem "Uzupełniające usługi wdrożeniowe".

We wszystkich usługach ProDeploy i ProDeploy Plus występuje element planowania. Istnieje on w celu zebrania informacji na temat środowiska Klienta, aby można było pomyślnie przeprowadzić integrację i wdrożenie. NIE jest to substytut oceny strategii lub usług projektowania. Te usługi konsultacyjne można nabyć od firmy Dell osobno.

# <span id="page-1-1"></span>Zakres projektu

Pracownicy firmy DT Services lub autoryzowani przedstawiciele ("Pracownicy firmy DT Services") będą ściśle współpracować z personelem Klienta w celu wykonania określonych poniżej usług ("Usługi"), pod warunkiem, że klient spełni obowiązki opisane szczegółowo w dokumencie "Obowiązki Klienta".

Usługa obejmuje następujące elementy (z uwzględnieniem podanych limitów):

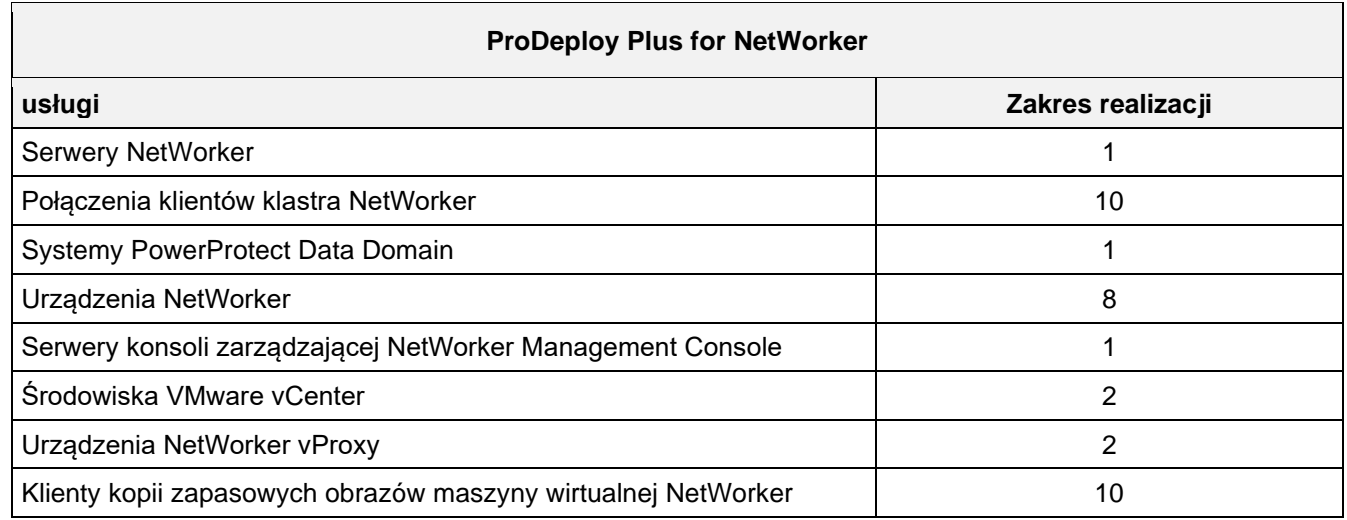

Do obowiązków DT Services w tej części należy:

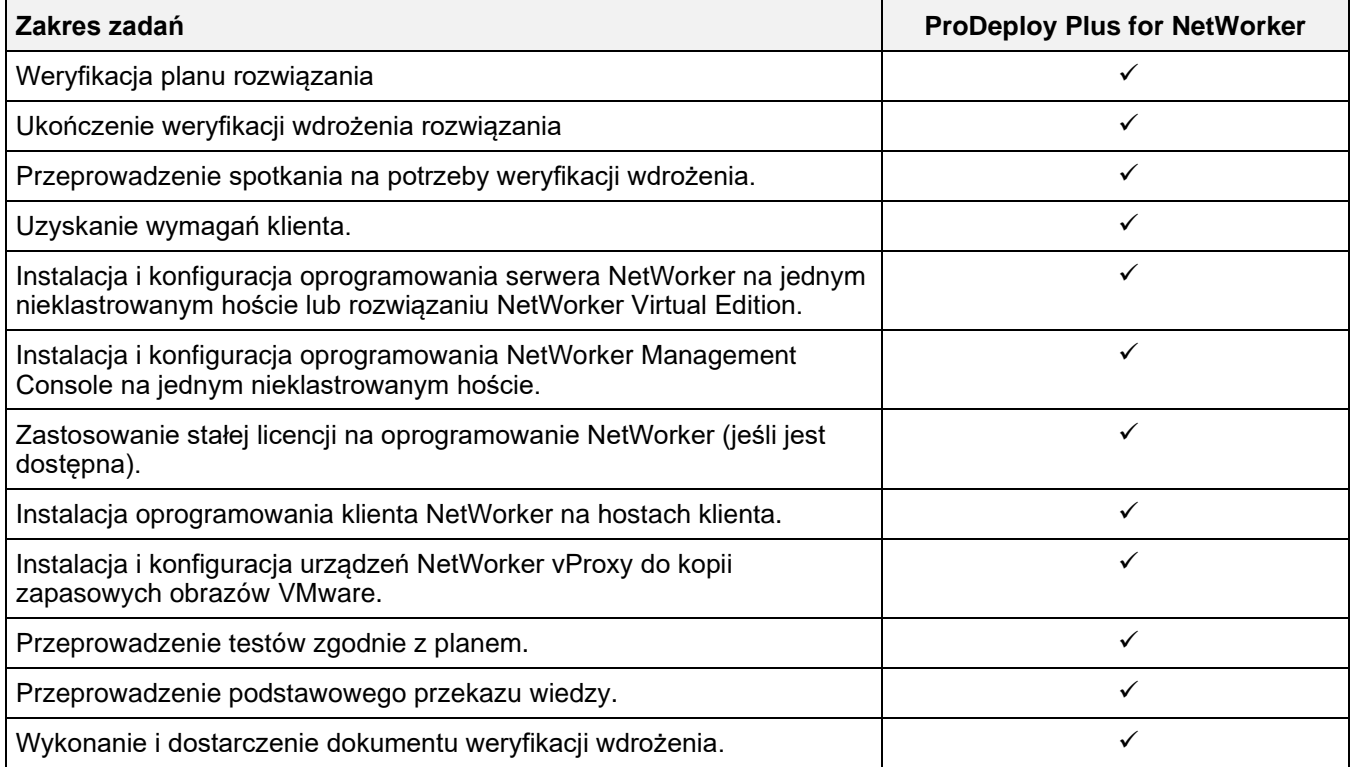

# <span id="page-2-0"></span>Zarządzanie projektem

Następujące działania wchodzące w skład wszystkich usług (w tym wybranych przez klienta dodatkowych usług wdrożeniowych) koncentrują się na zarządzaniu rozpoczęciem, planowaniem, realizacją i zamknięciem projektu, w tym na koordynowaniu zasobów przeznaczonych na realizację projektu i komunikację z interesariuszami:

- Zarządzanie zasobami firmy DT Services, które zostały przypisane do projektu.
- Współpraca z pojedynczym punktem kontaktowym przypisanym do klienta w celu koordynowania zadań projektu i zasobów przypisanych do ukończenia wspomnianych zadań.
- Pełnienie roli osoby kontaktowej dla całej komunikacji i eskalacji w ramach projektu.
- Określenie procesu i harmonogramu zaangażowania.
- Opracowanie planu projektu na wysokim poziomie z krytycznymi zdarzeniami i kamieniami milowymi.
- Zorganizowanie spotkania kwalifikacyjnego, aby przeanalizować zakres projektu, oczekiwania, plany komunikacji i dostępność wymaganych zasobów.
- Przeprowadzenie okresowych spotkań w celu zapoznania się z procesem projektu, problemami i potencjalnymi zagrożeniami. Częstotliwość spotkań zostanie wspólnie uzgodniona przez klienta i firmę DT Services.
- Koordynacja zamknięcia projektu.

## <span id="page-2-1"></span>Elementy dostarczane

Firma DT Services dostarczy klientowi następujące Elementy dostarczane w związku z Usługami:

- Plan wdrożenia
- Weryfikacja wdrożenia

# <span id="page-3-0"></span>Zmiany zakresu Usług

Wszelkie zmiany w Usługach, harmonogramie, opłatach lub niniejszym dokumencie muszą być wzajemnie uzgodnione przez firmę DT Services i Klienta w formie pisemnej. W zależności od zakresu tych zmian firma DT Services może zażądać, aby strony sporządziły osobne Zestawienie prac zawierające szczegółowe informacje na temat zmian, wpływu proponowanych zmian na wysokość opłat i harmonogram oraz inne istotne warunki.

# <span id="page-3-1"></span>Wyłączenia z zakresu Usług

Firma DT Services jest odpowiedzialna za wykonanie wyłącznie Usług określonych wyraźnie w niniejszym dokumencie. Wszystkie inne usługi, zadania i działania są wyłączone z tego zakresu.

Klient będzie utrzymywać bieżącą wersję aplikacji antywirusowej działającej w sposób ciągły na wszystkich systemach, do których firma DT Services uzyska dostęp, oraz będzie skanować wszystkie Elementy dostarczane i nośniki, na których zostaną one dostarczone. Klient podejmie odpowiednie środki w zakresie tworzenia kopii zapasowych danych, a w szczególności zapewni codzienny proces tworzenia kopii zapasowych i utworzy kopię zapasową odpowiednich danych przed wykonaniem przez firmę DT Services jakichkolwiek prac naprawczych, aktualizacyjnych lub innych prac na systemach produkcyjnych Klienta. W zakresie, w jakim odpowiedzialność firmy DT Services za utratę danych nie jest wyłączona na mocy Istniejącej umowy lub niniejszego dokumentu, w przypadku utraty danych firma DT Services będzie odpowiedzialna tylko za typowe działania w celu odzyskania danych, które zostałyby wykonane, gdyby Klient miał odpowiednią kopię zapasową swoich danych.

Następujące rodzaje działalności nie są zawarte w tym dokumencie:

- We wszystkich usługach ProDeploy i ProDeploy Plus występuje element planowania. Istnieje on w celu zebrania informacji na temat środowiska Klienta, aby można było pomyślnie przeprowadzić integrację i wdrożenie. NIE jest to substytut oceny strategii lub usług projektowania. Te usługi konsultacyjne można nabyć od firmy Dell osobno.
- Działania związane z istniejącym środowiskiem centrum przetwarzania danych klienta, takie jak instalacja/dezinstalacja, konfiguracja/rekonfiguracja, podłączenie, rozwiązywanie problemów itp.
- Niestandardowe skrypty, kodowanie, dostrajania wydajności lub optymalizacja.
- Instalacja, konfiguracja lub migracja wszelkich aplikacji, technologii internetowych, baz danych, zwirtualizowanych sieci lub innych programów, z wyjątkiem sytuacji wyraźnie opisanych w sekcji Zakres projektu powyżej.
- Migracje lub przemieszczanie systemów obliczeniowych z fizycznych na wirtualne lub z wirtualnych na wirtualne, inne niż te wyraźnie opisane w powyższym Zakresie projektu.
- Migrowanie danych lub aplikacji do/z produktów nieobsługiwanych, w centrach przetwarzania danych, do produktów innych niż produkty Dell Technologies.
- Fizyczna instalacja elementów komputera, takich jak karty pamięci, wewnętrzne urządzenia pamięci masowej, karty rozszerzeń do produktów innych niż produkty Dell Technologies.
- Instalacja lub konfiguracja nieobsługiwanych produktów Wszystkie elementy dostarczone przez firmę Dell i przez Klienta zostaną zweryfikowane pod kątem tego, czy są obsługiwane, w trakcie procesu planowania rozwiązania. Należy pamiętać, że w niektórych przypadkach firma Dell może udzielić wskazówek przy wykonywanej przez Klienta instalacji i konfiguracji nieobsługiwanego przez nią produktów.
- Przeprowadzenie przewodów (sieć, zasilanie lub światłowód) pomiędzy szafami serwerowymi, przez ściany, sufity, podłogi lub pomiędzy pomieszczeniami.
- Układanie modułów w szafach serwerowych wyższych niż 21 U lub montaż modułów w szafach serwerowych większych niż 44 U.
- Połączenie do zasilaczy pradu stałego. Wszelkie połączenia ze źródłem zasilania pradem stałym oraz uziemieniami zabezpieczającymi musi wykonać wykwalifikowany elektryk.

Niniejszy dokument nie powoduje przyznania Klientowi jakichkolwiek gwarancji uzupełniających gwarancje dostępne na podstawie obowiązujących warunków głównej umowy serwisowej lub Umowy.

# <span id="page-4-0"></span>Obowiązki Klienta

**Uprawnienia do przyznawania dostępu.** Klient oświadcza i gwarantuje, że uzyskał dla siebie i firmy Dell zezwolenie na dostęp do Obsługiwanych produktów, przechowywanych w nich danych oraz wszelkich zawartych w nich elementów sprzętu i oprogramowania oraz na korzystanie z nich w celu świadczenia niniejszych Usług. Jeśli Klient nie uzyskał jeszcze takiego zezwolenia, musi je uzyskać na własny koszt, zanim zleci firmie Dell świadczenie przedmiotowych Usług.

**Współpraca z analitykiem udzielającym pomocy telefonicznej i technikiem świadczącym Usługę na miejscu.** Klient zgadza się współpracować z analitykiem firmy Dell udzielającym pomocy technicznej przez telefon i z serwisantami realizującymi usługę na miejscu. Jak wynika z doświadczenia, rozwiązania większości problemów i informacje o sposobach usunięcia błędów można uzyskać przez telefon w wyniku ścisłej współpracy między Użytkownikiem a analitykiem lub technikiem.

**Gotowość do wyposażenia.** Klient ponosi odpowiedzialność za transport sprzętu z miejsca odbioru do miejsca instalacji zanim firma DT Services przejmie odpowiedzialność za wypakowanie i instalację sprzętu.

**Przygotowanie miejsca pracy dla pracownika serwisu w siedzibie Klienta.** Jeśli w ramach realizacji Usług wymagane jest przybycie serwisanta do siedziby Klienta, Klient musi zapewnić serwisantowi swobodny, bezpieczny i wystarczający dostęp do swojej infrastruktury oraz Obsługiwanych produktów, z uwzględnieniem wystarczającej ilości miejsca do pracy, zasilania oraz lokalnej linii telefonicznej i bez obciążania kosztami firmy Dell Technologies. Wymagane jest także udostępnienie serwisantowi monitora lub wyświetlacza, myszy ( nnego urządzenia wskazującego) oraz klawiatury (bez obciążania firmy Dell Technologies jakimikolwiek kosztami), jeśli urządzenia te nie są podłączone do danego systemu. W przypadku gdy usługi wymagają czynności związanych z instalacją sprzętu klienta, klient zapewnia odpowiednie zasoby i narzędzia (bez ponoszenia kosztów przez firmę Dell Technologies) oraz angażuje firmę DT Services w celu uzyskania fachowych wskazówek potrzebnych podczas instalacji i okablowania produktów sprzętowych.

**Zapewnienie zgodności oprogramowania i serwisowanych wersji.** W przypadku innych Obsługiwanych produktów Klient będzie utrzymywać wskazane przez firmę Dell minimalne poziomy wersji i konfiguracji Obsługiwanych produktów określone na stronie internetowej [https://www.dell.com/support/.](https://www.dell.com/support/) Obowiązkiem Klienta jest ponadto instalowanie części zamiennych wymaganych do rozwiązania problemów, poprawek oraz aktualizacji i uaktualnień oprogramowania zgodnie z wytycznymi firmy Dell, jeśli Obsługiwane produkty mają nadal kwalifikować się do tej Usługi.

**Kopia zapasowa danych i usuwanie danych poufnych.** Klient wykona kopie zapasowe wszystkich danych i programów znajdujących się we wszystkich systemach objętych Usługą przed rozpoczęciem korzystania z Usługi. Klient powinien regularnie tworzyć kopie zapasowe danych przechowywanych na wszystkich systemach objętych Usługą jako zabezpieczenie przed ewentualnymi awariami, zmianami lub utratą danych. Ponadto obowiązkiem Klienta jest usunięcie wszelkich danych poufnych, zastrzeżonych lub osobistych oraz wszelkich nośników wymiennych, takich jak karty SIM, płyty CD lub karty PC, niezależnie od tego, czy serwisant wykonujący Usługę w siedzibie Klienta zapewnia również pomoc w tym zakresie. FIRMA DELL NIE PONOSI ŻADNEJ ODPOWIEDZIALNOŚCI ZA:

- INFORMACJE POUFNE I ZASTRZEŻONE ORAZ DANE OSOBOWE KLIENTA;
- UTRATĘ ORAZ USZKODZENIE DANYCH, PROGRAMÓW I OPROGRAMOWANIA;
- USZKODZENIE I UTRATĘ NOŚNIKÓW WYMIENNYCH;
- OPŁATY ZA TRANSMISJE DANYCH LUB POŁACZENIA GŁOSOWE NALICZONE WSKUTEK NIEUSUNIĘCIA WSZYSTKICH KART SIM LUB INNYCH NOŚNIKÓW WYMIENNYCH Z WNĘTRZA OBSŁUGIWANYCH PRODUKTÓW ZWRACANYCH DO FIRMY DELL;
- UTRATĘ MOŻLIWOŚCI UŻYWANIA SYSTEMU LUB SIECI;
- JAKIEKOLWIEK DZIAŁANIA PODJĘTE LUB NIEPODJĘTE, W TYM ZANIECHANIE, PRZEZ FIRMĘ DELL LUB INNEGO USŁUGODAWCĘ.

Firma Dell nie odpowiada za przywrócenie ani ponowną instalację jakichkolwiek programów lub danych. Zwracając Obsługiwany produkt lub jego część, Klient powinien przekazać tylko Obsługiwany produkt lub jego część, zgodnie z zaleceniem technika udzielającego pomocy telefonicznej.

Firma DT Services nie będzie odpowiedzialna za zmiany konfiguracji istniejącego środowiska iSCSI.

**Gwarancje innych producentów.** Świadczenie przedmiotowych Usług może wymagać dostępu do sprzętu lub oprogramowania producentów innych niż firma Dell. Wykonanie czynności w odniesieniu do tego sprzętu lub oprogramowania przez firmę Dell lub jakąkolwiek firmę inną niż producent może unieważnić gwarancję producenta. Obowiązkiem Klienta jest sprawdzenie, czy świadczenie Usług przez firmę Dell nie wpłynie na tego rodzaju gwarancje, a jeśli tak, czy skutek będzie możliwy do zaakceptowania przez Klienta. Firma Dell nie odpowiada za gwarancje innych producentów ani za jakikolwiek wpływ świadczonych przez nią Usług na takie gwarancje.

**Dodatkowe obowiązki Klienta.** Poniżej opisano dodatkowe obowiązki klienta:

- Przygotowanie środowiska testowego umożliwiającego przetestowanie reakcji na zdarzenia planowane i nieplanowane zgodnie z dokumentem Weryfikacja wdrożenia.
- Identyfikacja priorytetów projektu w odniesieniu do możliwości skorzystania z członków projektu wyznaczonych przez DT Services. DT Services nie odpowiada za określanie priorytetów projektu, takich jak rozpoczęcie projektu lub priorytetyzacja zasobów.
- Dostarczenie wszystkich niezbędnych odpowiedzi na ankietę dotyczącą wstępnego zaangażowania w celu umożliwienia przeprowadzenia pełnej analizy środowiska.
- Sprawdzenie, czy odpowiednicy pracownicy uczestniczą w wymaganych rozmowach i będą w stanie omówić zaprezentowane zagadnienia.
- Zapewnienie wystarczających uprawnień dostępu do systemu w celu wydawania poleceń oprogramowaniu hosta.
- Przygotowanie środowiska testowego umożliwiającego przetestowanie reakcji na zdarzenia planowane i nieplanowane zgodnie z dokumentem Weryfikacja wdrożenia.
- Identyfikacja priorytetów projektu w odniesieniu do możliwości skorzystania z członków projektu wyznaczonych przez DT Services. DT Services nie odpowiada za określanie priorytetów projektu, takich jak rozpoczęcie projektu lub priorytetyzacja zasobów.
- Dostarczenie wszystkich niezbędnych odpowiedzi na ankietę dotyczącą wstępnego zaangażowania w celu umożliwienia przeprowadzenia pełnej analizy środowiska.
- Sprawdzenie, czy odpowiednicy pracownicy uczestniczą w wymaganych rozmowach i będą w stanie omówić zaprezentowane zagadnienia.
- Zapewnienie wystarczających uprawnień dostępu do systemu w celu wydawania poleceń oprogramowaniu hosta.

#### <span id="page-5-0"></span>Harmonogram usług

O ile nie uzgodniono inaczej w formie pisemnej, przewidywana data rozpoczęcia świadczenia Usług to dwa (2) tygodnie od otrzymania i zatwierdzenia przez firmę Dell zamówienia Klienta na tę Usługę.

Klient ma dwanaście (12) miesięcy od daty wystawienia faktury przez firmę Dell na skorzystanie z Usług opisanych w niniejszym dokumencie ("**Okres świadczenia Usług**"). Usługi wygasają automatycznie w ostatnim dniu Okresu świadczenia Usług, chyba że firma Dell uzgodni inaczej. W żadnym wypadku Klient nie będzie uprawniony do uzyskania kredytu lub zwrotu za niewykorzystaną część Usług.

Godziny pracy firmy Dell: od poniedziałku do piątku (8:00 do 18:00 według czasu lokalnego klienta), chyba że inaczej określono w tabeli poniżej.

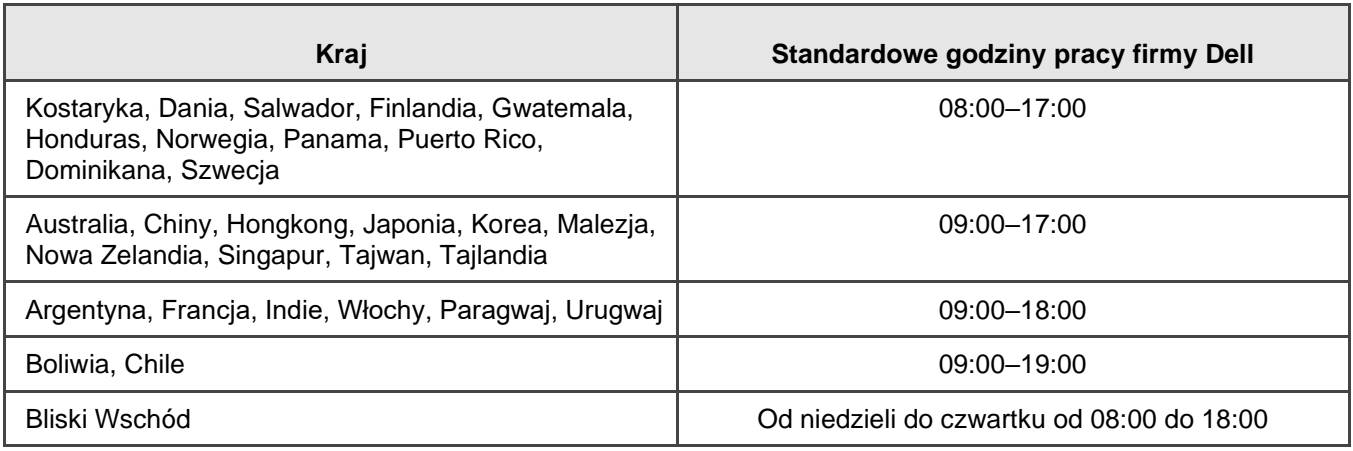

Niektóre działania związane z usługami mogą być wykonywane poza zwykłymi godzinami pracy firmy Dell na podstawie wniosku klienta i przepisów lokalnych. Praca będzie wykonywana w przedziałach trwających do 8 godzin dziennie, chyba że wcześniej obustronnie uzgodniono inaczej z firmą Dell. Prace nie będą wykonywane podczas świąt lokalnych lub w dni ustawowo wolne od pracy.

Usługi opisane w niniejszym wprowadzeniu do usług są świadczone na podstawie stałej ceny zgodnie z opłatami określonymi w odpowiedniej ofercie firmy Dell.

Usługi będą świadczone przy użyciu standardowego modelu dostawy firmy Dell, który może obejmować instalację sprzętu z instrukcjami oraz świadczenie Usług na miejscu i/lub poza nim. Jeśli Klient wymaga innego modelu dostawy, opłaty, wydatki, zakres prac i/lub harmonogram podlegają modyfikacji zgodnie z sekcją "Żmiany zakresu Usług" w niniejszym wprowadzeniu do usług. Jeżeli Klient nie autoryzuje takiej zmiany (lub zmian) zgodnie z sekcją "Zmiany zakresu Usługi", Dostawca usługi i Klient zgadzają się, że do Usługi będzie mieć zastosowanie standardowy model dostawy firmy Dell. (Nie dotyczy to aktywności związanych z rządem lub stanem amerykańskim, które wykluczają korzystanie z dostawy usług poza siedzibą).

Faktury wystawiane są po otrzymaniu przez firmę Dell i zatwierdzeniu zamówienia Klienta.

Klient upoważnia firmę Dell do wystawienia faktury za zamówienie i jest zobowiązany jest do zapłaty dodatkowych kwot związanych ze zmianami lub wyjątkami od Usług.

#### <span id="page-6-0"></span>Warunki świadczenia usługi przez firmę Dell

**Sprzedaż bezpośrednia z firmy Dell do Klienta:** Usługa ta podlega odrębnej głównej umowie serwisowej podpisanej z klientem przez Podmiot prawny Dell, wyraźnie zatwierdzającej zakup Usługi. W przypadku braku takiej umowy wyraźnie upoważniającej do świadczenia niniejszej Usługi, w zależności od lokalizacji Klienta, niniejsza Usługa jest świadczona z zastrzeżeniem i zgodnie z Warunkami umowy handlowej firmy Dell do których odwołania znajdują się w tabeli poniżej (odpowiednio: "**Umowa**"). Umowę można znaleźć w poniższej tabeli pod adresem URL odpowiednim dla danej lokalizacji geograficznej Klienta. Strony potwierdzają, że zapoznały się z takimi warunkami opublikowanymi online i wyrażają zgodę na ich obowiązywanie.

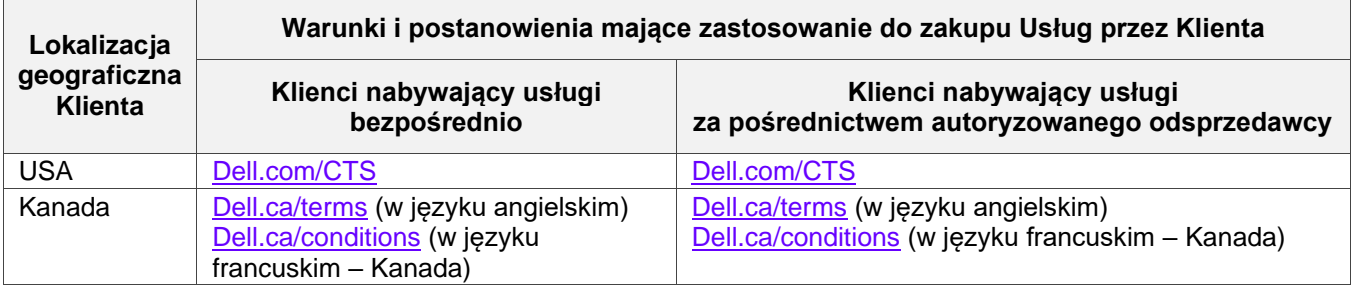

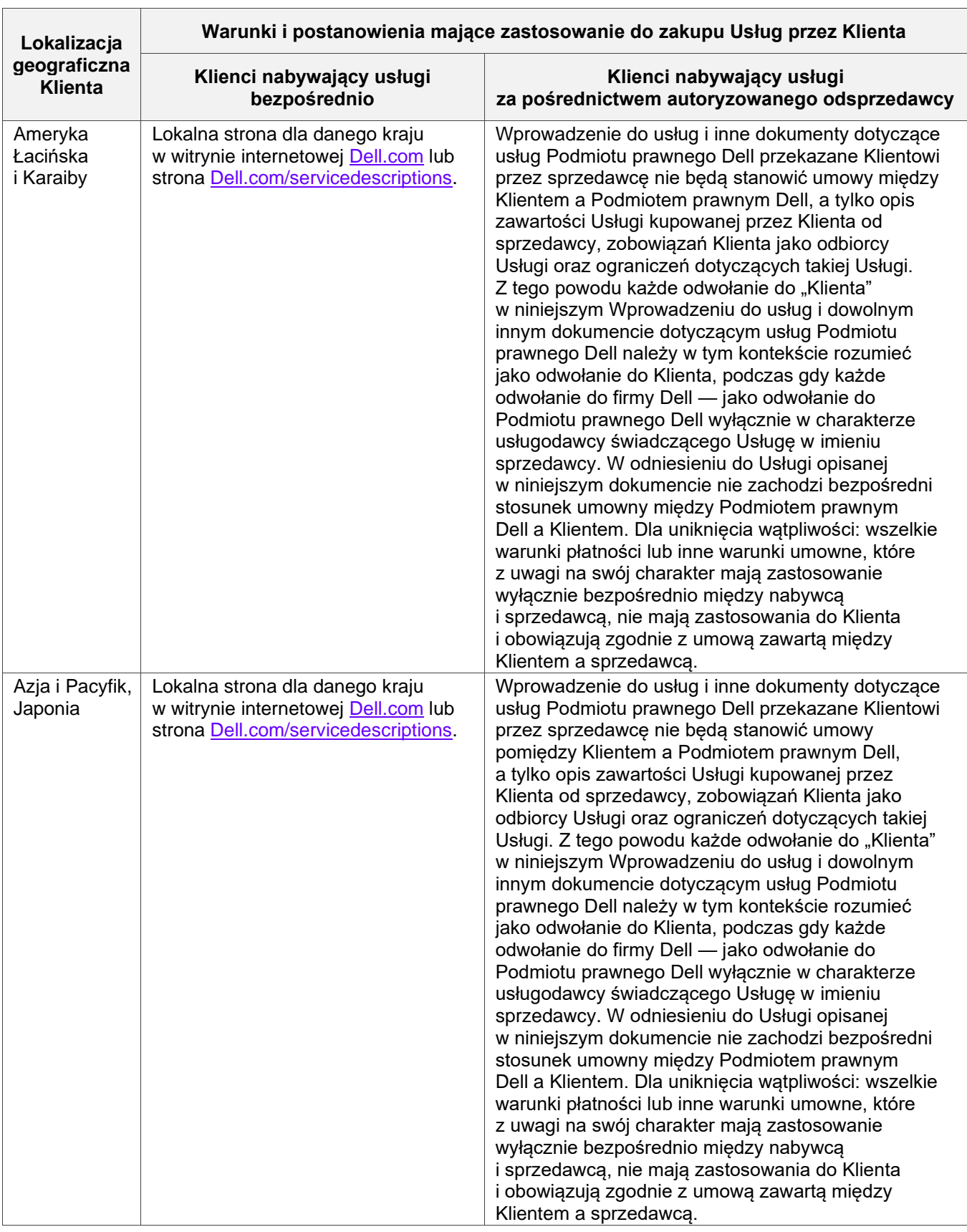

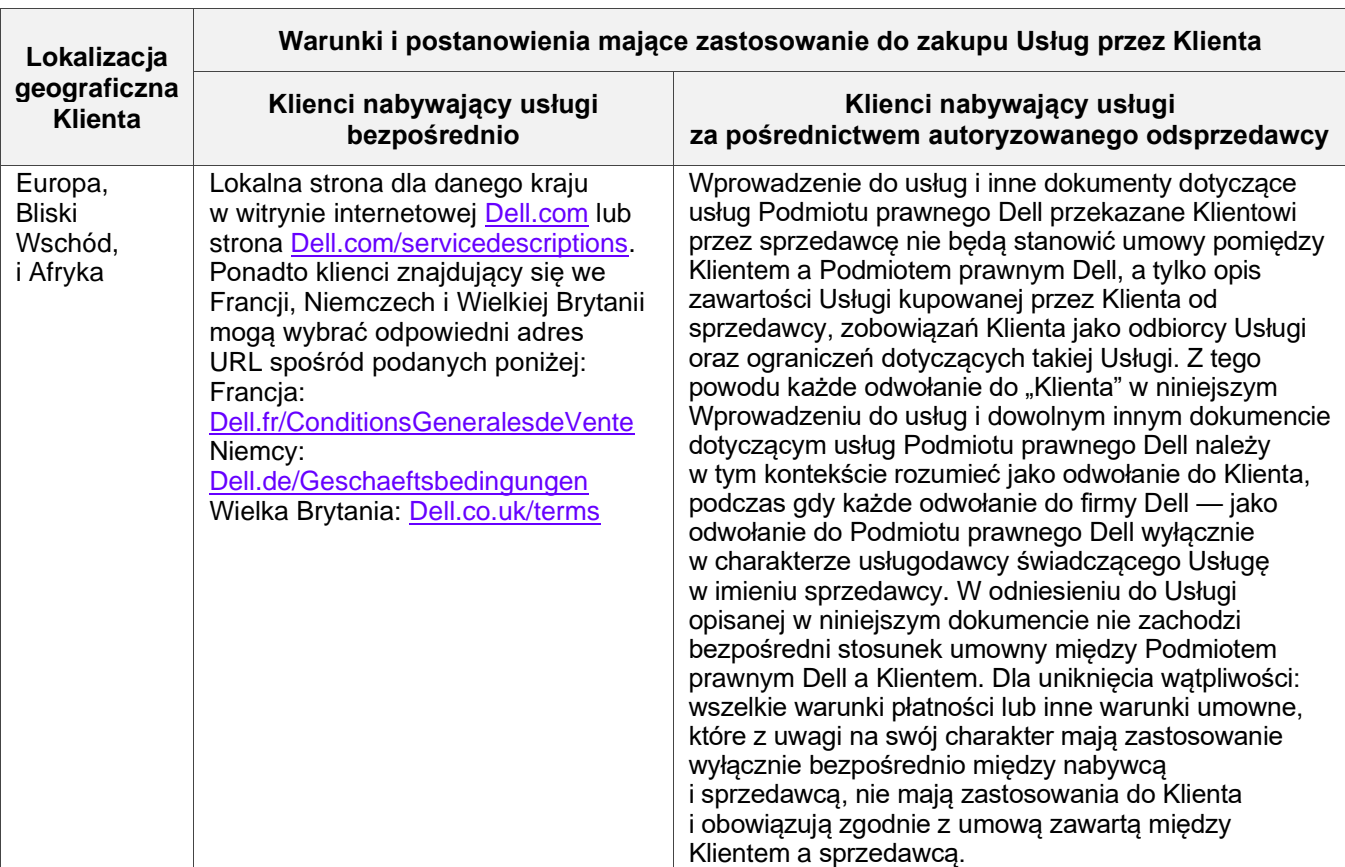

**Sprzedaż przez autoryzowanego odsprzedawcę firmy Dell do Klienta:** Jeśli Usługi opisane w niniejszym Wprowadzeniu do usług zostały nabyte za pośrednictwem autoryzowanego odsprzedawcy firmy Dell, niniejszy dokument służy wyłącznie celom opisowym i informacyjnym i nie ustanawia stosunków umownych ani żadnych praw lub obowiązków pomiędzy Tobą a firmą Dell. Takie Usługi są regulowane wyłącznie przez umowę pomiędzy Tobą a autoryzowanym odsprzedawcą firmy Dell. Firma Dell zezwoliła autoryzowanemu odsprzedawcy firmy Dell na dostarczenie Ci Wprowadzenia do usług. Autoryzowany odsprzedawca firmy Dell może dokonać uzgodnień z firmą Dell w celu wykonania całości lub części Usług w imieniu odsprzedawcy.

**Sprzedaż z firmy Dell do autoryzowanego odsprzedawcy firmy Dell:** Niniejszy dokument oraz świadczenie **usług opisanych w niniejszym Wprowadzeniu do usług podlegają warunkom świadczenia usług**  profesjonalnych pomiędzy Tobą ("Partner") a firmą Dell, które są określone (i) w podpisanej umowie **zamówienia produktów i usług, jeśli istnieje; lub (ii) w podpisanej odrębnej umowie o świadczenie usług profesjonalnych, jeśli istnieje, a w przypadku istnienia obu tych umów obowiązuje dokument, którego data wejścia w życie przypada później; bądź (iii) w przypadku braku wcześniej opisanych umów, przez standardowe zasady i warunki świadczenia usług profesjonalnych, które określono powyżej.** Partner przyjmuje do wiadomości i akceptuje, że: (a) jego umowy z klientami ("**Użytkownicy indywidualni**") dotyczące Usług opisanych w niniejszym dokumencie nie są umowami firmy Dell; (b) Partner nie ma praw ani uprawnień do zaciągania zobowiązań w imieniu firmy Dell, chyba że spółka firma Dell wyraźnie zgodziła się na to w formie pisemnej, a ponadto Partner nie może stwierdzać lub stanowić inaczej; (c) Użytkownicy końcowi nie są osobami trzecimi będącymi beneficjentami niniejszego Wprowadzenia do usług ani żadnej innej umowy pomiędzy firmą Dell a Partnerem; (d) wszelkie odniesienia do "Klienta" w niniejszym Wprowadzeniu do usług oznaczają Partnera, który nabywa Usługi; oraz (e) w przypadku, gdy świadczenie Usług przez firmę Dell jest uzależnione od zobowiązania Partnera, zobowiązanie to może dotyczyć również jej Użytkownika końcowego w odniesieniu do świadczenia Usług dla takiego Użytkownika końcowego. Partner zapewnia, że taki Użytkownik końcowy przestrzega tych zobowiązań w stosownych przypadkach. W przypadku, gdy Użytkownik końcowy nie wywiąże się z takiego obowiązku, firma Dell nie ponosi odpowiedzialności za powstałe w ten sposób uchybienia. W przypadku konfliktu między niniejszym Wprowadzeniem do usług a umowami określonymi w punktach (i) i (ii) powyżej obowiązywać będzie niniejsze Wprowadzenie do usług.

W stosunku do Usług obowiązują również następujące warunki i postanowienia:

1.1 Termin; rozwiązanie. Niniejsze Wprowadzenie do usług wchodzi w życie w dniu określonym w powyższej sekcji "Harmonogram Usług" i, o ile nie zostanie rozwiązany z powodu naruszenia, jest kontynuowany zgodnie z jej warunkami. Strona powinna powiadomić drugą stronę w formie pisemnej o domniemanym naruszeniu przez drugą stronę istotnego postanowienia niniejszego Wprowadzenia do usług. Odbiorca ma trzydzieści (30) dni kalendarzowych od daty otrzymania takiego zawiadomienia na wprowadzenie środka zaradczego ("**Okres poprawy sytuacji**"). Jeżeli odbiorca takiego zawiadomienia nie wprowadzi środka zaradczego w Okresie poprawy sytuacji, wówczas nadawca zawiadomienia ma możliwość wysłania pisemnego zawiadomienia o rozwiązaniu, które staje się skuteczne z chwilą jego otrzymania.

1.2 Przyznanie praw autorskich lub licencji do Elementów dostarczanych. Pod warunkiem zapłaty przez Klienta wszelkich należnych kwot dla firmy Dell, strony uzgadniają, że (i) Klient jest właścicielem wszystkich praw autorskich do tej części Elementów dostarczanych (zdefiniowanej poniżej), która składa się wyłącznie z pisemnych raportów, analiz i innych dokumentów roboczych przygotowanych i dostarczonych przez firmę Dell Klientowi w ramach wykonywania zobowiązań firmy Dell wynikających z niniejszej Umowy; oraz że (ii) w przypadku tej części Elementów dostarczanych, która składa się ze skryptów i kodu, firma Dell przyznaje Klientowi niewyłączne, nieprzenoszalne, nieodwołalne (z wyjątkiem przypadku naruszenia niniejszego Wprowadzenia do usług) i wieczyste prawo do używania, kopiowania i tworzenia dzieł pochodnych z takich materiałów (bez prawa do podlicencjonowania) do wewnętrznych operacji biznesowych Klienta, zgodnie z ustaleniami w niniejszym dokumencie. Licencja udzielona w niniejszej sekcji nie ma zastosowania do (a) materiałów dostarczonych przez Klienta oraz (b) jakichkolwiek innych produktów lub elementów firmy Dell licencjonowanych lub w inny sposób dostarczanych w ramach odrębnej umowy. "**Elementy przedstawiane do odbioru**" oznaczają wszelkie raporty, analizy, skrypty, kod lub inne wyniki prac, które zostały dostarczone Klientowi przez firmę Dell w ramach wypełniania obowiązków wynikających z niniejszego Wprowadzenia do usług.

1.2.1 Dostarczone przez Klienta materiały. Klient nie rezygnuje z praw do materiałów, które dostarcza firmie Dell w celu wykonywania Usług. Zgodnie z Prawami własności Klienta (zdefiniowanymi poniżej) Klient udziela firmie Dell niewyłącznego, niezbywalnego prawa do korzystania z nich wyłącznie na rzecz Klienta w celu wypełnienia przez firmę Dell zobowiązań wynikających z niniejszej umowy.

1.2.2 Zastrzeżenie praw własności. Każda ze stron zastrzega sobie wszelkie prawa własności, których nie przyznała wyraźnie drugiej stronie. Firma Dell nie będzie ograniczona w zakresie rozwijania, korzystania lub wprowadzania do obrotu usług lub produktów, które są podobne do Elementów dostarczanych lub Usług świadczonych na podstawie niniejszej Umowy, bądź, z zastrzeżeniem obowiązku zachowania przez firmę Dell poufności wobec Klienta, korzystania z Elementów dostarczanych lub wykonywania podobnych Usług w ramach innych projektów. "**Prawa własności**" oznaczają wszelkie patenty, prawa autorskie, tajemnice handlowe, metodologie, pomysły, koncepcje, wynalazki, know-how, techniki lub inne prawa własności intelektualnej strony.

1.3 Płatność. Klient uiści faktury w całości i w tej samej walucie co faktura firmy Dell w ciągu trzydziestu (30) dni od daty wystawienia faktury Dell z odsetkami naliczanymi następnie w wysokości odpowiadającej mniejszemu z kwot, oprocentowaniu 1,5% miesięcznie lub najwyższemu zgodnemu z prawem oprocentowaniu. Opłaty należne z tytułu niniejszej umowy nie obejmują podatków i Klient zapłaci lub zwróci firmie Dell wszelkie należności z tytułu podatku od wartości dodanej (VAT), sprzedaży, użytkowania, akcyzy, potrącenia, mienia osobistego, towarów i usług oraz inne podatki, opłaty, cła i należności wynikające z zamówienia Klienta, z wyjątkiem podatków obliczanych na podstawie dochodu netto firmy Dell. Jeśli klient jest zobowiązany do wstrzymania podatków, Klient przesyła wszelkie zaliczki na poczet potrąceń do firmy Dell na adres [tax@dell.com.](mailto:tax@dell.com)

1.5 Gwarancja; wyłączenie odpowiedzialności z tytułu gwarancji. Firma Dell będzie realizowała Usługi w profesjonalny sposób zgodnie z ogólnie przyjętymi standardami branżowymi. Klient musi powiadomić firmę Dell o jakimkolwiek niepowodzeniu wykonania w taki sposób Usług w ciągu dziesięciu (10) dni od wykonania stosownej części Usług. W przypadku zaistnienia takiego braku spełniania standardów przez, która będzie ponosiła całkowitą odpowiedzialność, jedynym środkiem naprawczym Klienta w odpowiedzi na niespełnianie przez tych standardów będzie, według własnego uznania firmy Dell (i) skorygowanie takich braków i/lub (ii) rozwiązanie niniejszego Wprowadzenia do usług i zwrot takiej części wszelkich otrzymanych opłat, jaka odpowiada wystąpieniu tego rodzaju braku. **Z WYJĄTKIEM PRZYPADKÓW WYRAŹNIE OKREŚLONYCH W NINIEJSZEJ SEKCJI GWARANCJI I W MAKSYMALNYM ZAKRESIE DOZWOLONYM PRZEZ OBOWIĄZUJĄCE PRAWO, FIRMA DELL (W TYM JEJ DOSTAWCY) NIE UDZIELA ŻADNYCH INNYCH** 

**WYRAŹNYCH GWARANCJI, PISEMNYCH ANI USTNYCH, I WYŁĄCZA WSZELKIE DOROZUMIANE GWARANCJE. W ZAKRESIE DOZWOLONYM PRZEZ OBOWIĄZUJĄCE PRAWO, WSZYSTKIE INNE GWARANCJE SĄ WYRAŹNIE WYŁĄCZONE, W TYM, ALE NIE WYŁĄCZNIE, DOROZUMIANE GWARANCJE PRZYDATNOŚCI HANDLOWEJ, PRZYDATNOŚCI DO OKREŚLONEGO CELU, TYTUŁU I NIENARUSZALNOŚCI ORAZ WSZELKIE GWARANCJE WYNIKAJĄCE Z USTAWY, DZIAŁANIA PRAWA, SPOSOBU PROWADZENIA DZIAŁALNOŚCI LUB WYKONANIA ALBO WYKORZYSTANIA W HANDLU.**

1.6 OGRANICZENIA ODPOWIEDZIALNOŚCI. CAŁKOWITA ODPOWIEDZIALNOŚĆ FIRMY DELL ORAZ WYŁĄCZNE I JEDYNE ZADOŚĆUCZYNIENIE DLA KLIENTA ZA DOWOLNE ROSZCZENIA JAKIEGOKOLWIEK RODZAJU, WYNIKAJĄCE Z LUB W ZWIĄZKU Z NINIEJSZYM WPROWADZENIEM DO USŁUG LUB USŁUGAMI ŚWIADCZONYMI NA PODSTAWIE NINIEJSZEGO DOKUMENTU ALBO USŁUG, BĘDZIE OGRANICZONA DO UDOWODNIONYCH BEZPOŚREDNICH SZKÓD SPOWODOWANYCH WYŁĄCZNYM ZANIEDBANIEM FIRMY DELL W KWOCIE NIEPRZEKRACZAJĄCEJ CENY ZAPŁACONEJ FIRMIE DELL ZA USŁUGI ŚWIADCZONE NA PODSTAWIE NINIEJSZEGO DOKUMENTU, KTÓRE SPOWODOWAŁY POWSTANIE ROSZCZENIA W CIĄGU OSTATNICH 12 MIESIĘCY. Z WYJĄTKIEM ROSZCZEŃ DOTYCZĄCYCH NARUSZENIA PRAW WŁASNOŚCI INTELEKTUALNEJ FIRMY DELL, ŻADNA ZE STRON NIE PONOSI ODPOWIEDZIALNOŚCI WOBEC DRUGIEJ STRONY ZA ŻADNE SPECJALNE, WYNIKOWE, PRZYKŁADOWE, PRZYPADKOWE LUB POŚREDNIE SZKODY (W TYM, ALE NIE WYŁĄCZNIE, UTRATĘ ZYSKÓW, PRZYCHODÓW, DANYCH I/LUB UŻYCIA), NAWET JEŚLI ZOSTANIE POINFORMOWANA O MOŻLIWOŚCI ICH WYSTĄPIENIA.

#### 1.7 Inne postanowienia.

1.7.1. Strony będą działać jako niezależni kontrahenci dla wszystkich celów określonych w niniejszym dokumencie. Żaden z zapisów niniejszego dokumentu nie może być uważany za upoważnienie dowolnej strony do występowania w charakterze agenta lub przedstawiciela drugiej strony, ani też za stworzenie joint venture lub partnerstwa obu stron do dowolnych celów. Żadna ze stron nie będzie odpowiedzialna za działania lub zaniechania drugiej strony, a także żadna ze stron nie będzie mieć prawa do wypowiadania się, reprezentowania lub zobowiązywania drugiej strony w jakikolwiek sposób bez uprzedniej pisemnej zgody drugiej strony. Każda ze stron musi przestrzegać wszystkich mających zastosowanie przepisów ustawowych, wykonawczych i eksportowych oraz uzyskać wszelkie niezbędne zezwolenia rządowe, licencje i uprawnienia. Działanie niezgodne z prawem amerykańskim, w tym z amerykańskimi przepisami eksportowymi, jest wyraźnie zabronione. Niniejsze Wprowadzenie do usług prawu stanu Massachusetts w odniesieniu do transakcji mających miejsce w Stanach Zjednoczonych oraz w kraju, w którym znajduje się podmiot Dell w przypadku transakcji mających miejsce poza Stanami Zjednoczonymi, z wyłączeniem wszelkich konfliktów z zasadami prawa. Konwencja ONZ o umowach międzynarodowej sprzedaży towarów nie ma zastosowania.

1.7.2. Ponadto Klient zgadza się na to, aby odnowienie, modyfikacja, przedłużenie lub kontynuacja korzystania z Usługi po pierwszym okresie spowodowały podleganie Usługi obowiązującym w danym czasie Wprowadzenia do usług, dostępnym pod adresem<https://www.dell.com/learn/us/en/uscorp1/terms-of-sale>

1.7.3. Ochrona prywatności: Firma Dell Technologies Services będzie traktować wszelkie dane osobowe zgromadzone w ramach niniejszego Wprowadzenia do usług zgodnie z obowiązującym w danym miejscu oświadczeniem o prywatności firmy Dell Technologies, z których wszystkie są dostępne pod adresem <http://www.dell.com/localprivacy> i z których każde jest niniejszym włączone przez odniesienie.

1.7.4. W przypadku konfliktu między warunkami jakichkolwiek dokumentów zawierających niniejszą Umowę pierwszeństwo mają w następującej kolejności: (i) niniejsze Wprowadzenie do usług; (ii) Umowa; (iii) formularz zamówienia. Obowiązujące terminy będą interpretowane w możliwie najwęższym stopniu, aby rozwiązać konflikt przy zachowaniu jak największej liczby sprzecznych ze sobą postanowień, w tym przy zachowaniu niezgodnych z postanowieniami przepisów w tym samym ustępie, sekcji lub podsekcji.

1.7.5. Poprzez złożenie zamówienia na Usługi, odbiór Usług, wykorzystanie Usług lub powiązanego oprogramowania bądź kliknięcie/zaznaczenie przycisku, pola lub analogicznego elementu interfejsu o treści "Wyrażam zgodę" ("I Agree") w witrynie Dell.com lub DellEMC.com w związku z zakupem lub w interfejsie oprogramowania Dell lub interfejsie internetowym, klient zgadza się na to, że obowiązywać go będą niniejsze Wprowadzenie do usług oraz umowy włączone do nich przez odniesienie. Osoba akceptująca niniejsze Wprowadzenie do usług w imieniu firmy lub innej osoby prawnej oświadcza, że jest upoważniona do związania tego podmiotu postanowieniami niniejszego Wprowadzenia do usług, w którym to przypadku pojęcie "Klient" oznaczać będzie taki podmiot. Oprócz przyjęcia niniejszego Wprowadzenia do usług klienci w niektórych krajach mogą także być zobowiązani do sporządzenia podpisanego formularza zamówienia.

# <span id="page-11-0"></span>Appendix A: Uzupełniające usługi wdrożeniowe

Uzupełniające usługi wdrożeniowe są dodatkowymi usługami wdrożeniowymi, które są świadczone jako dodatek nowego wdrożenia lub dodatek do już wdrożonego rozwiązania Dell Technologies. Poniższe uzupełniające usługi wdrożeniowe są sprzedawane jako usługi dodatkowe do przedstawionej powyżej usługi ProDeploy Enterprise Suite lub jako oddzielna oferta:

#### <span id="page-11-1"></span>**ProDeploy Plus Add-On for NetWorker Module for Databases and Applications MySQL**

Usługa ta wykorzystuje sprawdzone procesy DT w celu:

- Instalacja produktu NetWorker Module for Databases and Applications (NMDA).
- Konfiguracja kopii zapasowych baz danych MySQL w istniejącym środowisku tworzenia kopii zapasowych NetWorker.

**Uwaga:** usługa ta nie zapewnia zasobów ułatwiających klientowi przeprojektowanie istniejącego środowiska tworzenia kopii zapasowych.

Usługa obejmuje następujące elementy (z uwzględnieniem podanych limitów):

#### • Serwery bazy danych MySQL: 1

Do obowiązków DT Services w tej części należy:

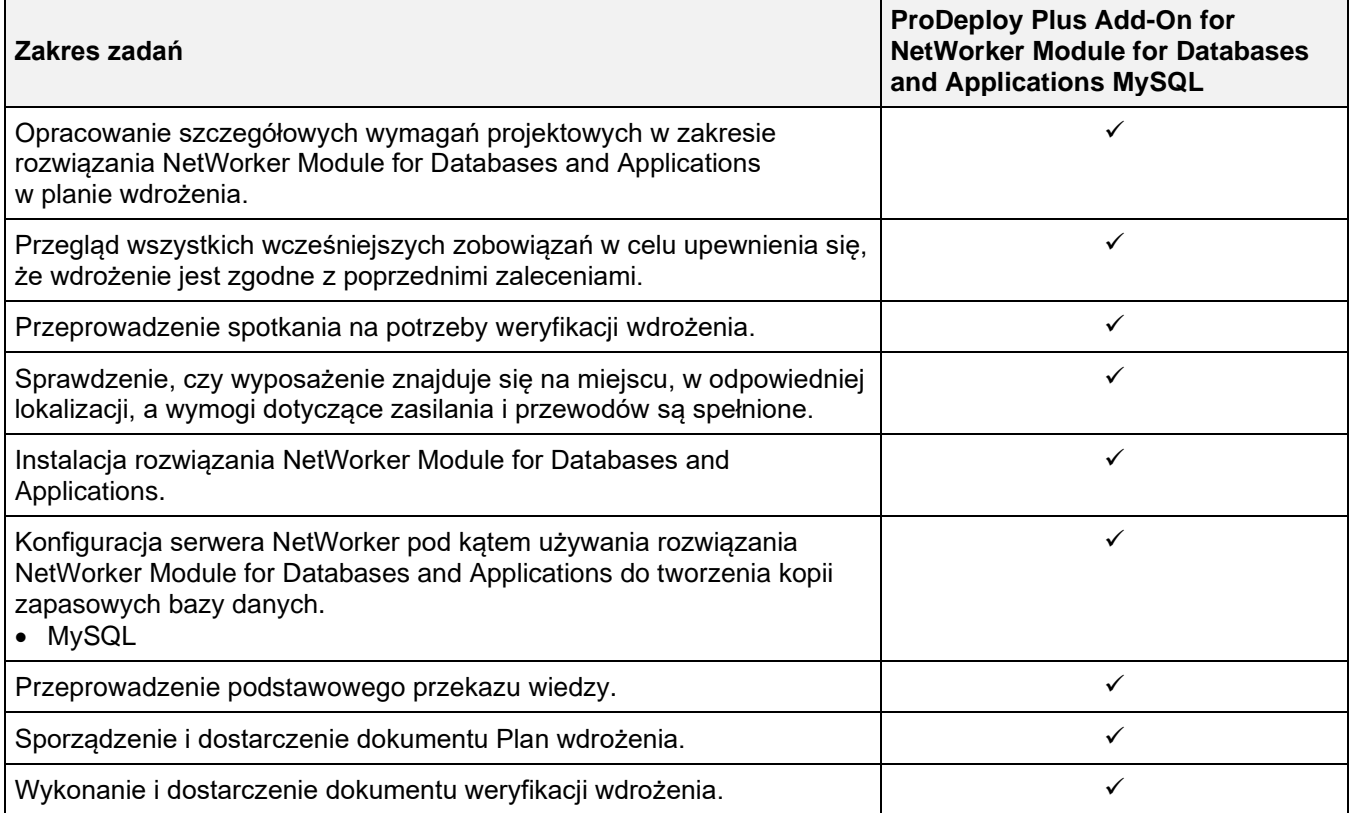

#### <span id="page-12-0"></span>**ProDeploy Plus Add-on for NetWorker Module for Microsoft for Microsoft Exchange Server**

Usługa ta wykorzystuje sprawdzone i powtarzalne procesy DT do instalacji rozwiązania NetWorker Module for Microsoft oraz do wdrożenia i konfiguracji rozwiązania NetWorker Module for Microsoft Applications / Microsoft Exchange Server w istniejącym środowisku kopii zapasowej NetWorker.

Usługa obejmuje następujące elementy (z uwzględnieniem podanych limitów):

- Instalacja rozwiązania NetWorker Module for Microsoft dla następujących aplikacji:
	- Serwery skrzynki pocztowej Microsoft Exchange: 2

Do obowiązków DT Services w tej części należy:

<span id="page-12-1"></span>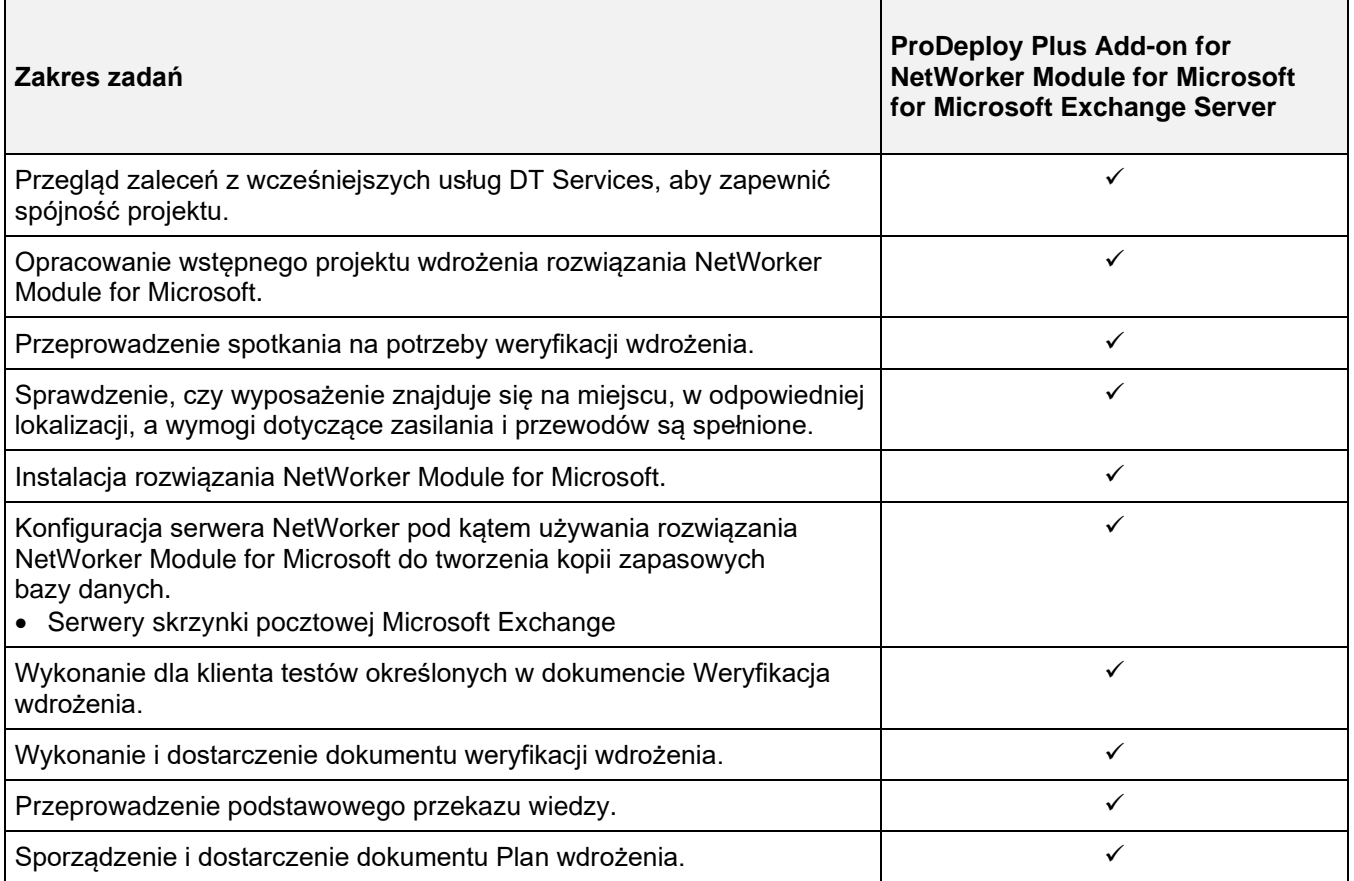

#### <span id="page-13-0"></span>**ProDeploy Plus Add-On for NetWorker Module for Microsoft SQL Server**

Usługa ta wykorzystuje sprawdzone i powtarzalne procesy DT do zainstalowania rozwiązania NetWorker Module for Microsoft i skonfigurowania go do tworzenia kopii zapasowych Microsoft SQL Server w istniejącym środowisku NetWorker.

Usługa obejmuje następujące elementy (z uwzględnieniem podanych limitów):

Instalacja rozwiązania NetWorker Module for Microsoft dla następujących aplikacji:

#### • Serwery Microsoft SQL Database: 1

Do obowiązków DT Services w tej części należy:

<span id="page-13-1"></span>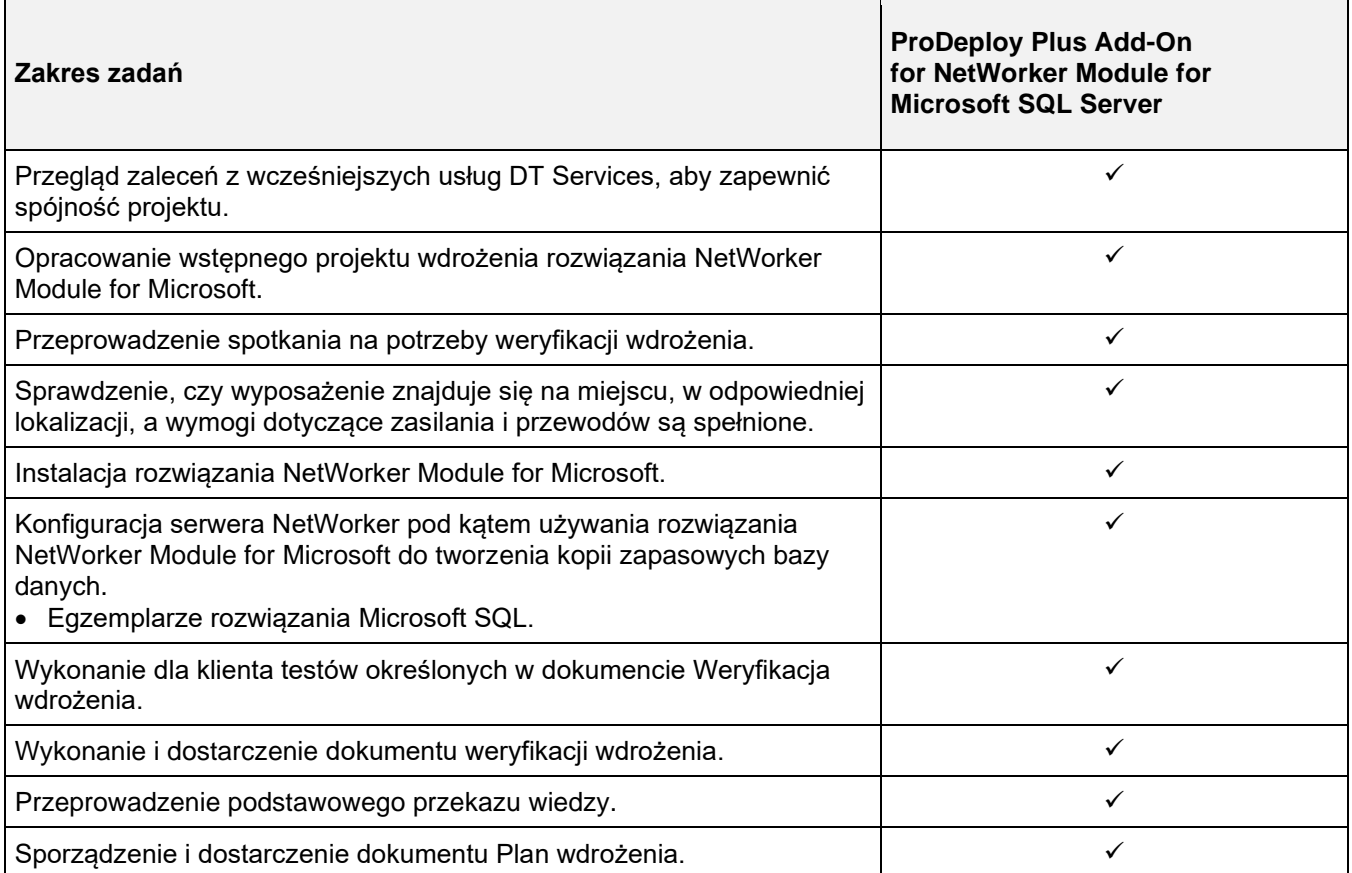

#### <span id="page-14-0"></span>**ProDeploy Add-on for CloudBoost NetWorker Integration**

Usługa ta zapewnia klientom integrację wirtualnego urządzenia CloudBoost z istniejącym obsługiwanym środowiskiem kopii zapasowych i umożliwia przesyłanie określonych kopii zapasowych do dostawcy pamięci masowej w chmurze (prywatnej, hybrydowej lub publicznej).

Usługa obejmuje następujące elementy (z uwzględnieniem podanych limitów):

- Liczba urządzeń CloudBoost: 1
- Liczba profili dostawcy CloudBoost: 1
- Liczba klonów kopii zapasowej NetWorker: 1

Do obowiązków DT Services w tej części należy:

<span id="page-14-1"></span>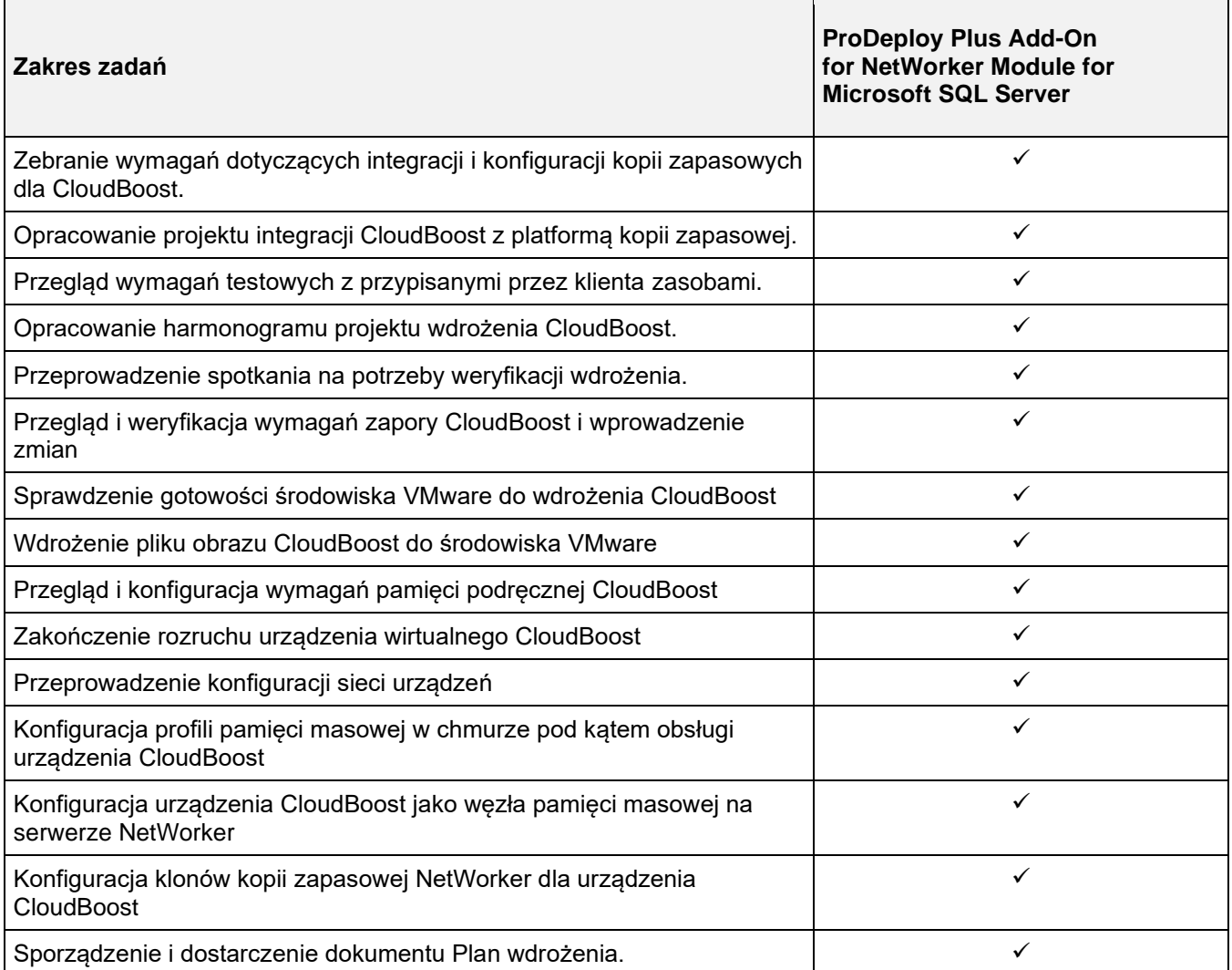

Copyright © 2022 Dell Inc. i spółki zależne. Wszelkie prawa zastrzeżone. Dell Technologies, Dell i inne znaki towarowe są znakami towarowymi firmy Dell Inc. lub jej podmiotów zależnych. Inne znaki towarowe mogą być znakami towarowymi odpowiednich właścicieli.